# c-200 v2.1 – short instructions

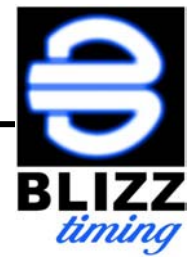

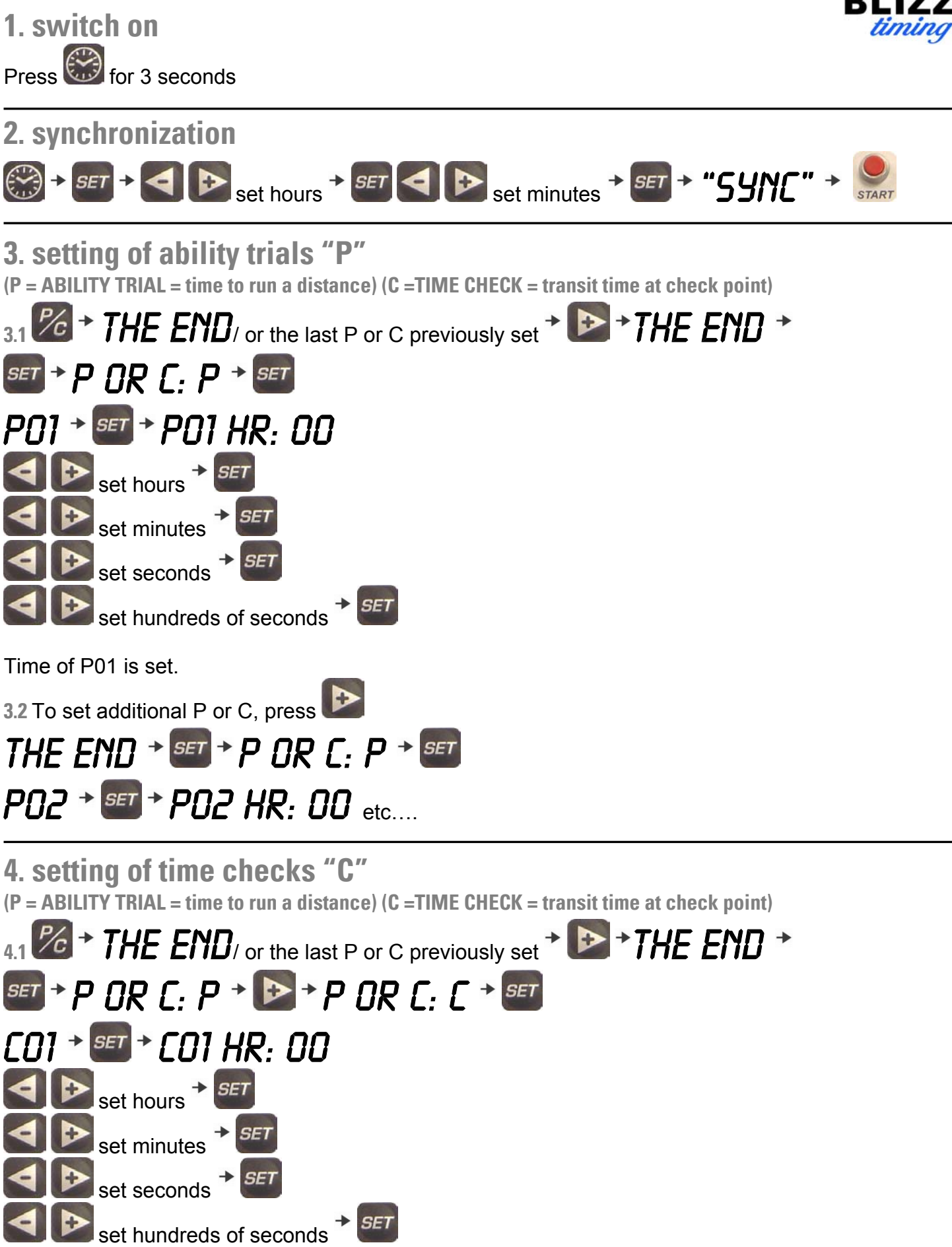

Time of C01 is set.

## **5. settings**

**5.1 sound beep (automatic sound beep activation during count down)** 

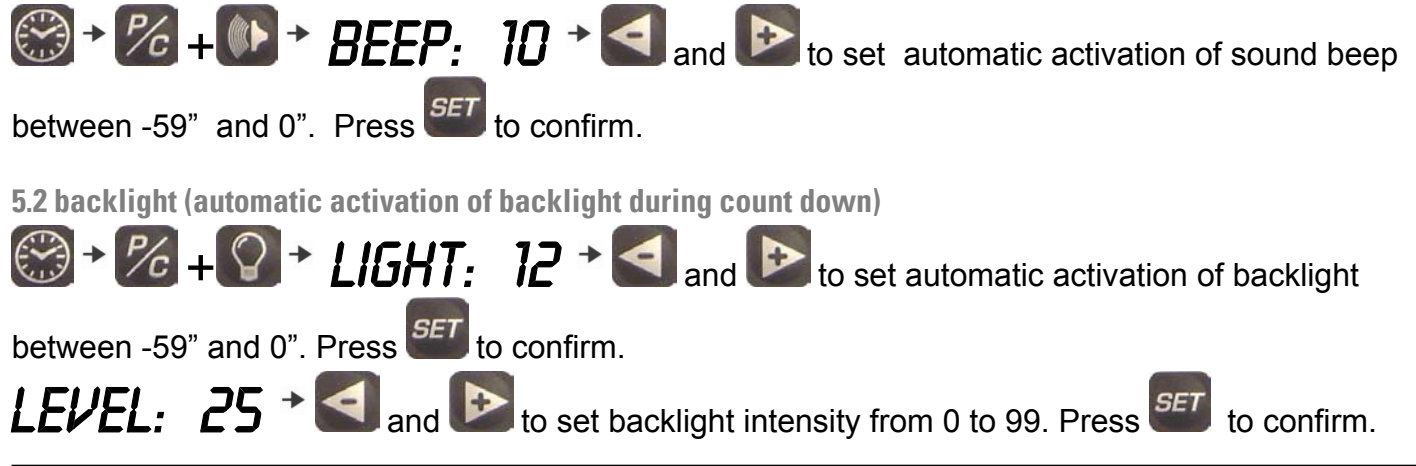

### **6. start**

6.1 To start a P or C press **START** switch or the external switch.

**6.2** Whenever switch is pressed the following P or C starts and the recorded time is displayed (advance or late) and stored in memory.

**6.3** All the P and C times are to be set in chronological order.

**6.4** Series of sectors where the end of the first coincides with the start of the following one are to be considered "Combined P or Combined C". Whenever at the end of the last P of a series of sectors (combined P), the start switch is pressed to get the split time, the first ability trial of the following

series of sectors (combined P) is activated. Pressing RESTORE **4.**  $\bullet$ , the activated ability trial is stopped and restored to its originally set time.

#### **7. memory recall**

**7.1** At any time, during the countdown of a P or a C, the clock function, and split times may be

accessed and displayed by pressing respectively  $\bigotimes$  and  $\mathcal{H}$ .

Pressing  $\mathcal{C}$  additional P and C can be set.

#### **7.2** Press **(This symbol only!) to go back to the running P or C and visualize the relevant COUNT DOWN.**

## **8. stop of the running time**

**8.1** Press **RESTORE**  $\mathbb{C}$  +  $\mathbb{C}$ , while the P or the C is displayed and running, to stop it and to put it in" stand by" condition, ready for a new start.

## **9. accidental pressing of start switch**

**9.1** In case of accidental press of the **START** switch or the external one, press BACK to the count down of the previous P or C. This operation can be effected only once for each event (P or C)

## **10 uneffected time start**

10.1 In case of "no-start", pressing **RESTART**  $\mathbf{H} + \mathbf{P}$  anchoring to the previous P or C (at 00" time) is activated; thus giving the possibility of regaining a "lost race".

## **11 split times**

11.1 Whenever *start* switch is pressed, the split time (compared to theoretical 00" time) is displayed for 15" seconds:

from 51 to 99 hundreds of seconds = advance transit time  $00 = 00$ 

from 1 to 50 hundreds of seconds = late transit time

**11.2** differences exceeding 50 hundreds of seconds are stored in memory but not displayed.

11.3 At the end of the race pressing  $\mathcal{C}_1$  twice and then  $\blacksquare$  and  $\blacksquare$ , the split times can be displayed for due evaluation.

**11.4** Differences in times exceeding 2' are not stored in memory.

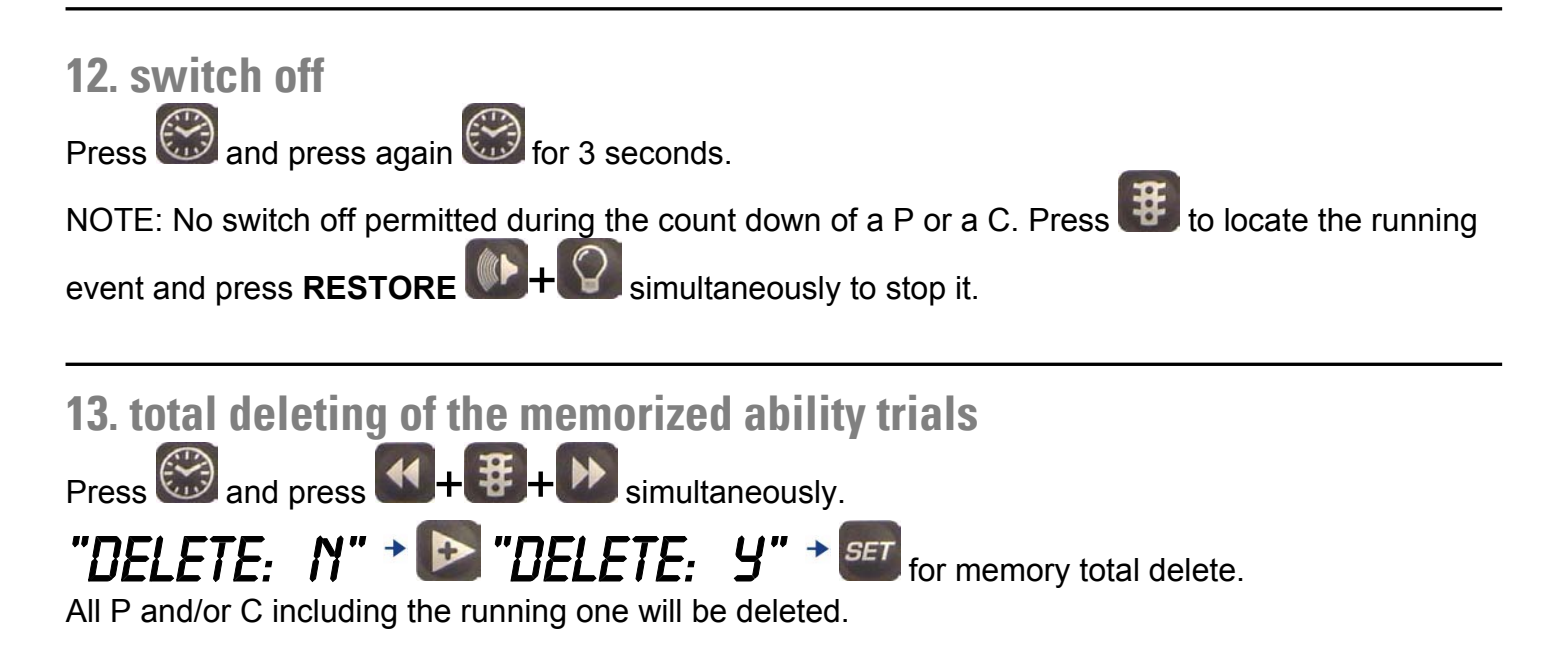

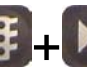

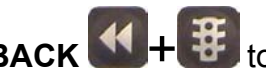

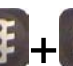